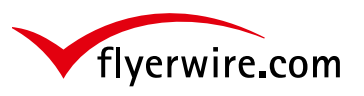

# **Indicazioni sulla preparazione dei vostri file per la stampa**

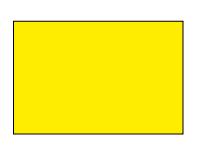

**Biglietto da visita PSG (85x55mm) 350g** 4/4 colori su Premium SuperGloss, verniciatura extralucida

formato file: 88 x 58 mm formato finale, aperto: 85 x 55 mm tipo file: JPG, PDF

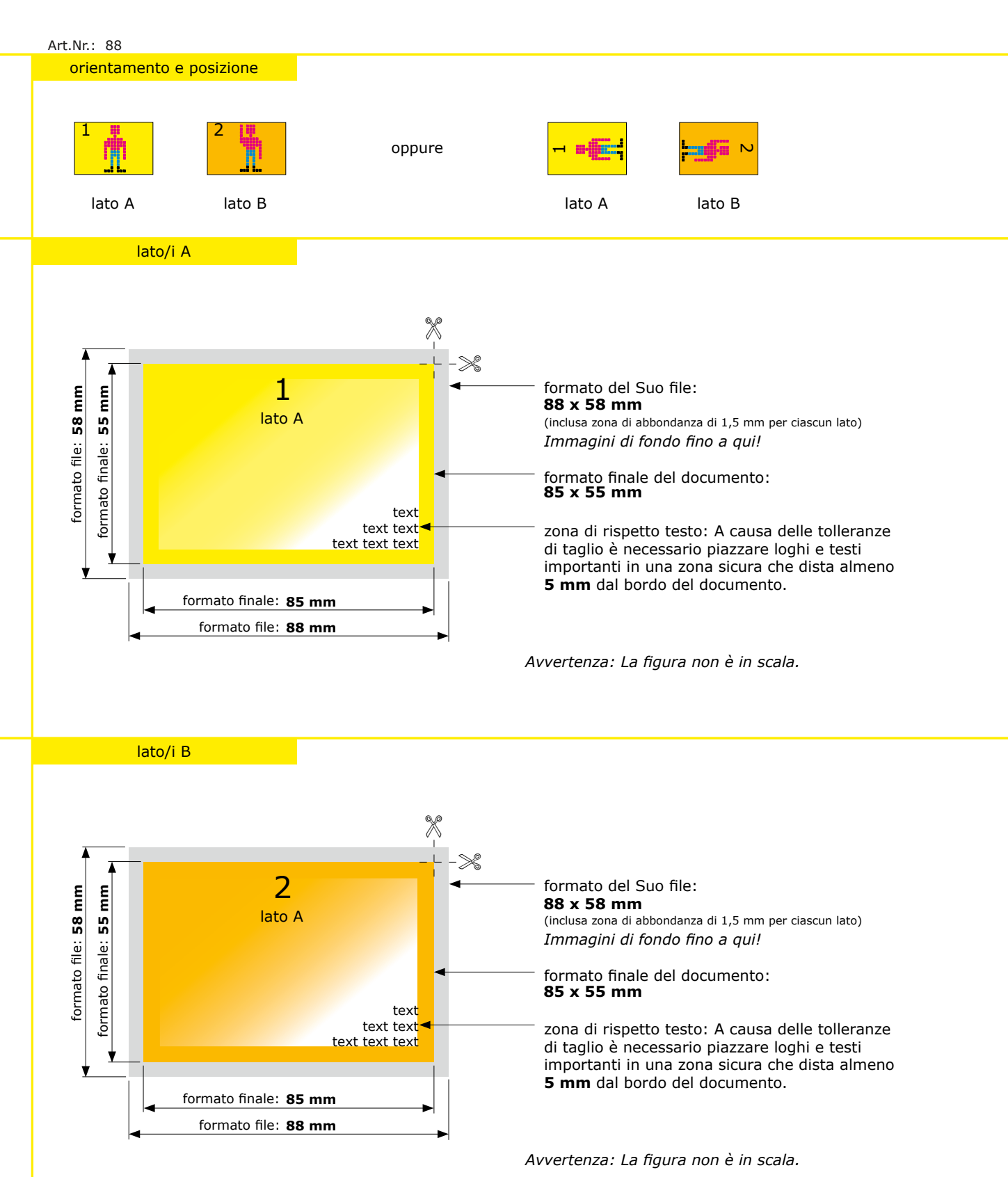

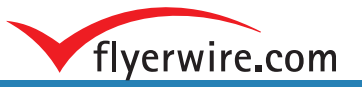

## **Specifiche tecniche e creazione PDF**

#### **Conoscimento professionale sul prodotto selezionato**

Per il creamento del file e ulteriori spiegazioni di termini specifici vi preghiamo di consultare il manuale del vostro programma grafico utilizzato. Sfogliando i vari capitoli tramite l'indice troverete subito le informazioni utili per impaginare ed esportare il vostro file.

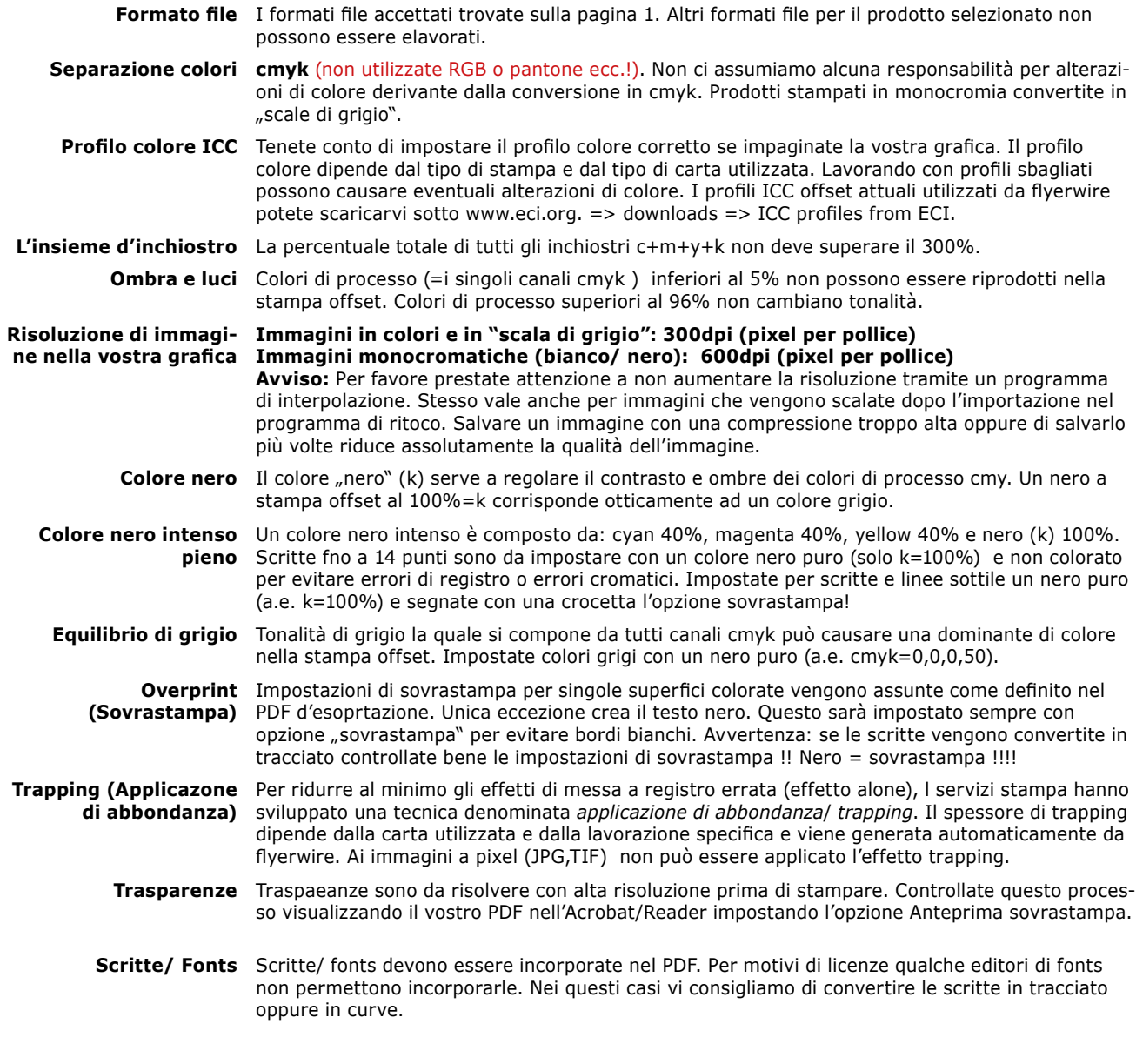

### **Creare PDF**

#### **File PDF generato secono lo standard PDF/X-1a (cmyk)**

Lo standard PDF/x-1a garantisce che tutte le scritte vengano incorporate, che non ci siano ne elementi in RGB ne delle trasparenze ne altri oggetti stampabili (come a.e. moduli, oggetti interattivi, fi lmati ecc.) .

Questo standard sopracitato è già contenuto come *predefinito* ("joboptions") nelle ultime versioni di Adobe. Il predefinito pdfx/1-a assicura un'esportazione PDF corretta. Tuttavià prestate attenzione di aver utilizzato i profili ICC corretti per assicurare eventuali conversioni da rgb in cmyk e di aver assegnato i profili durante l'esportazione secondo PDF/x 1-a. Il profilo ICC da utilizzare trovate sulla pagina 1 di questi indicazioni. I profili ISO ICC sono da istallare sul sistema. Potete scaricarli sotto www.eci.org.

Per errori di stampa che derivano da file PDF che non è stato esportato secondo lo standard PDF/X-1a non ci assumiamo alcuna responsabilità. Vale sopratutto per conversioni di colore RGB, tinte piatte (pantone, hks) in cmyk e trasparenze contenute nel file PDF.

Prima del caricamento file (upload) vi consigliamo urgentemente di controllare il vostro file PDF (a.e. visualizzatelo nel prgramma Adobe Acrobat oppure Adobe Reader ©).

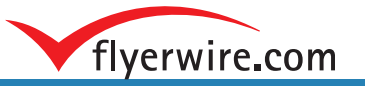

### **ControlloFile** - ActiveCare

### **Controllo di base -** servizio di check-up automatizzato (gratuito)

Se siete sicuri che i vostri file sono idonei alla stampa, potete risparmiare rinunciando all'opzione "**ControlloFile**". In questo caso i vostri file vengono sottoposti ad un **controllo standardizzato e automatico** e - se necessario - a un mecanismo di correzione automatica.

Tenete presente che questo mecanismo di correzione automatica non è sempre in grado di risolvere i problemi in modo ottimale e quindi un buon risultato di stampa non è garantito.

#### **Avvertenza**:

Tenete conto che siete voi di assumere la responsabiltà dell'impaginazione dei vostri dati. Flyerwire si occupa della stampa corretta. Reoglarmente ci accorgiamo di errori che sono stati dimenticati dall'autore e che hanno causato risultati spiacevoli. Cambiamenti nei vostri file che risultano da una correzione effettuata nei casi sopraelencati non possono essere contestati.

Perciò consigliamo l'opzione "ControlloFile".

**ControlloFile** - checkup e servizio di qualità (opzionale)

Scegliendo l'opzione "**ControlloFile**", andate sul sicuro.

Prestate attenzione alle specifiche tecniche del prodotto selezionato.

Con "ControlloFile" approfitterete dalle conoscenze da professionisti della prestampa e ricevete un supporto mirato e personale che vi consentirà di ottenere il miglior risultato di stampa possibile. In seguito trovate un elenco come flyerwire controlla i vostri dati.

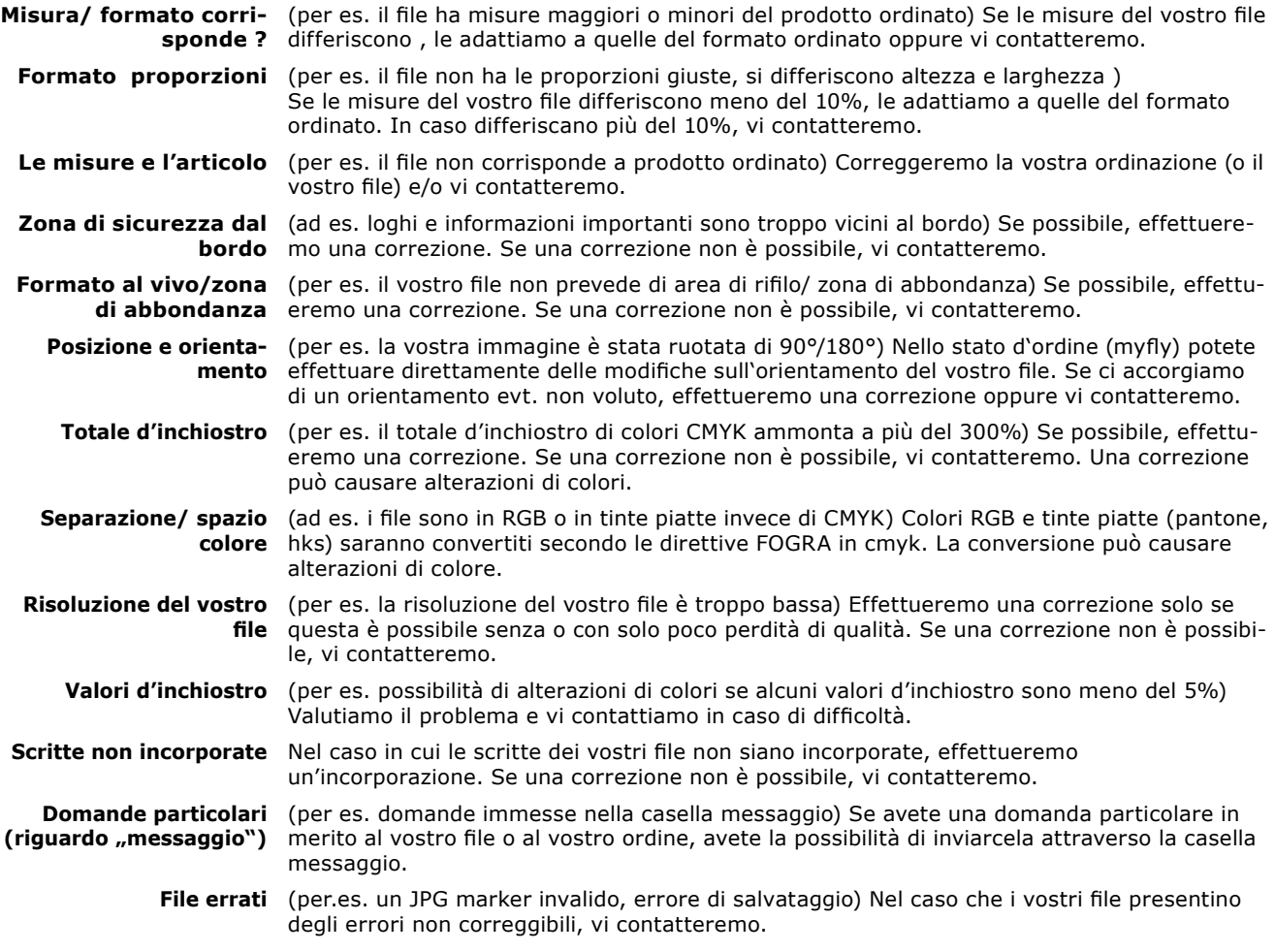

Avvertenza! Non assumiamo alcuna responsabilità per l'impaginazione della grafica del vostro prodotto ne per l'ortografia oppure la composzione colorata cmyk di superfici nere e grigie (sennonché l'insieme d'inchostri superi i 300%).